## NAACCR Call for Data (CFD) Instructional Webinar

## Q&A

## August 28, 2023

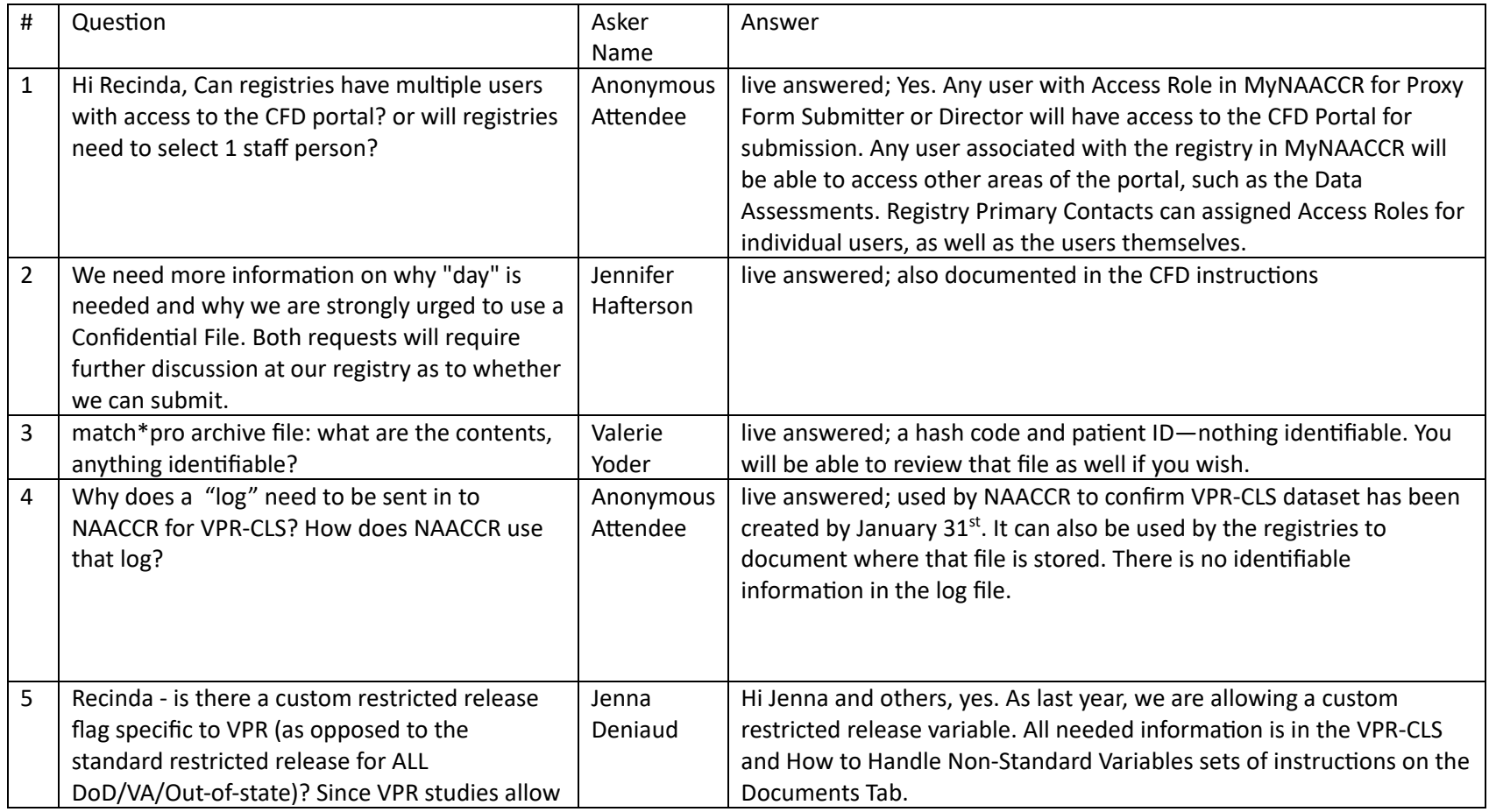

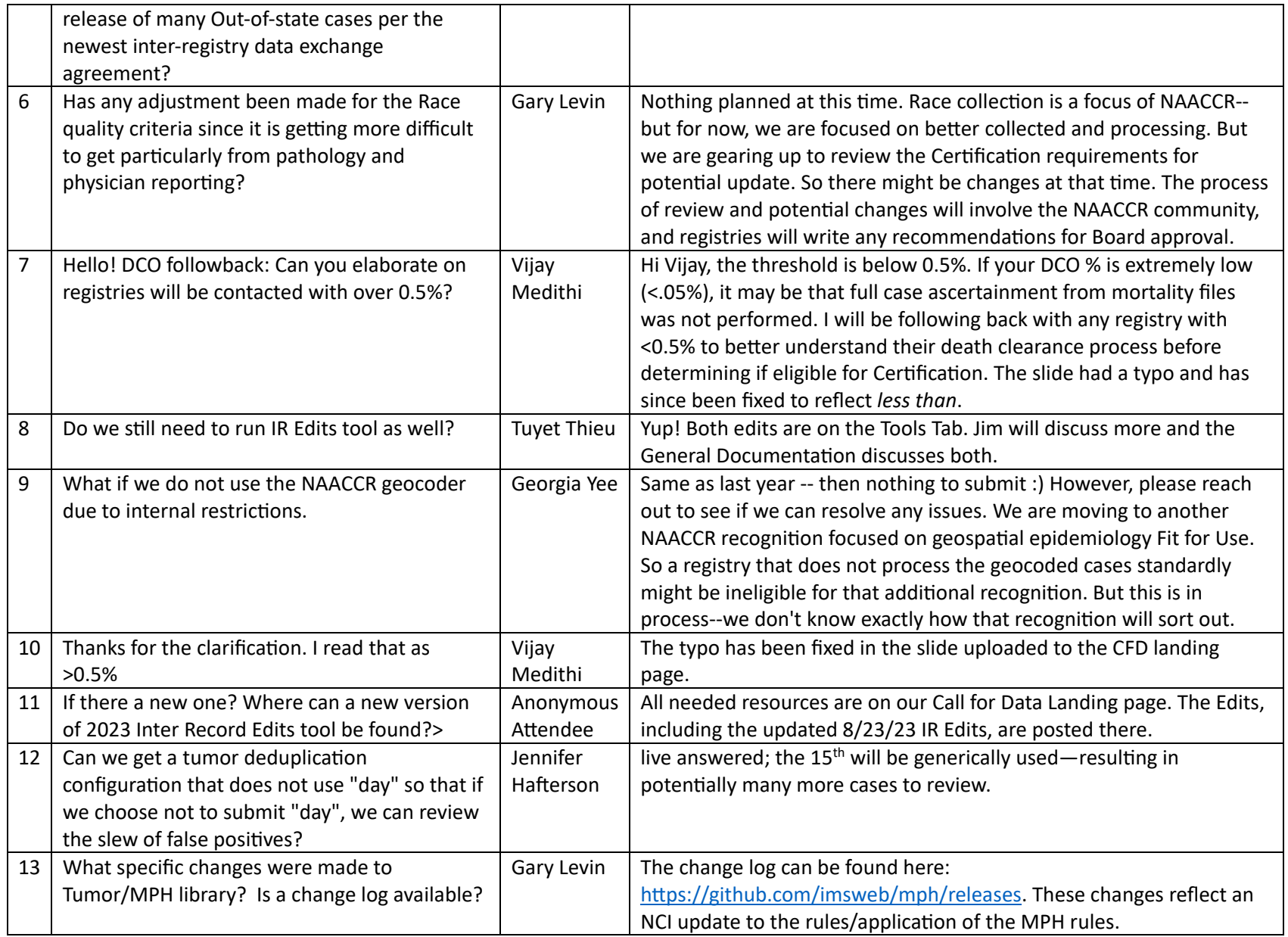

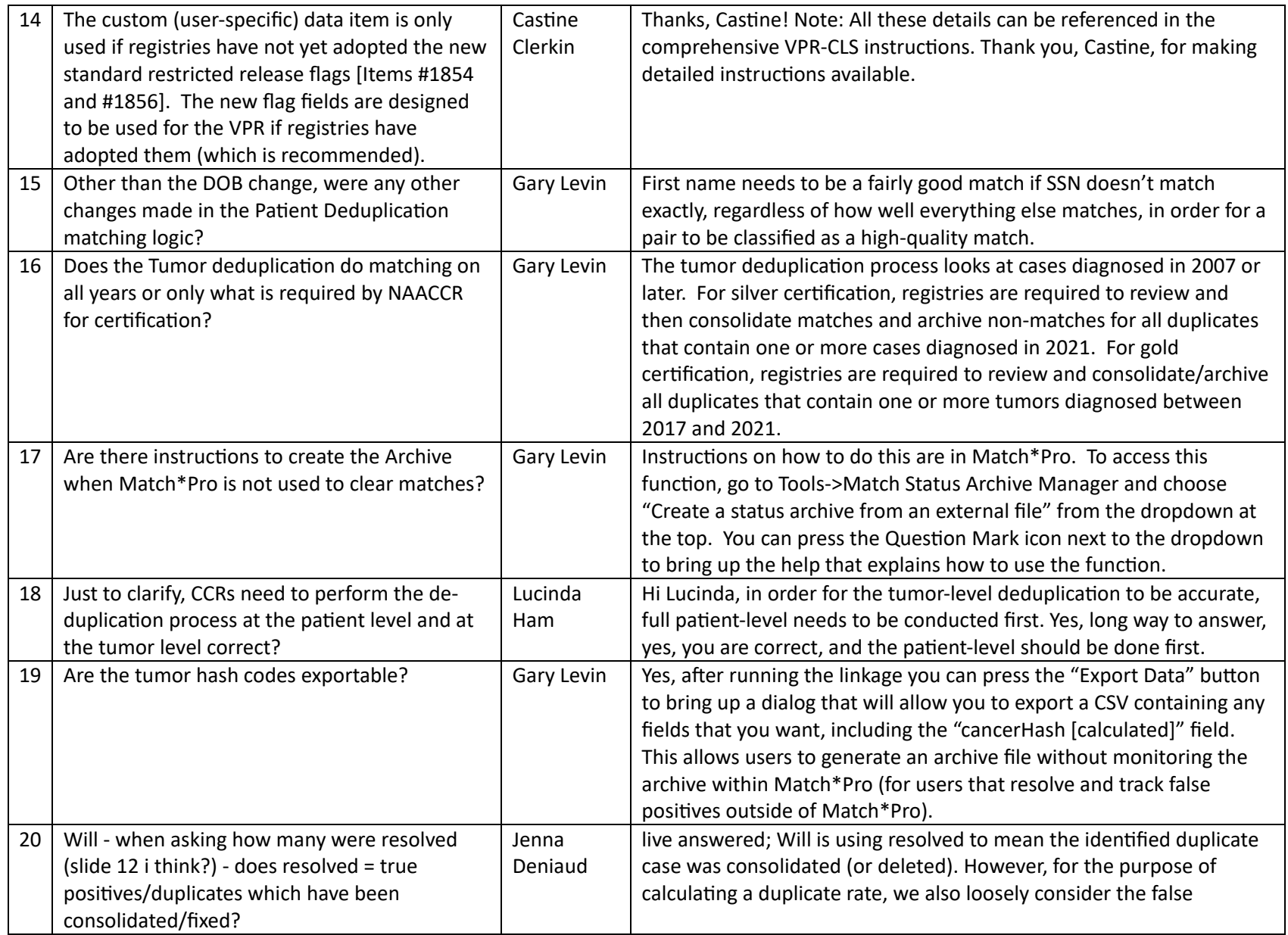

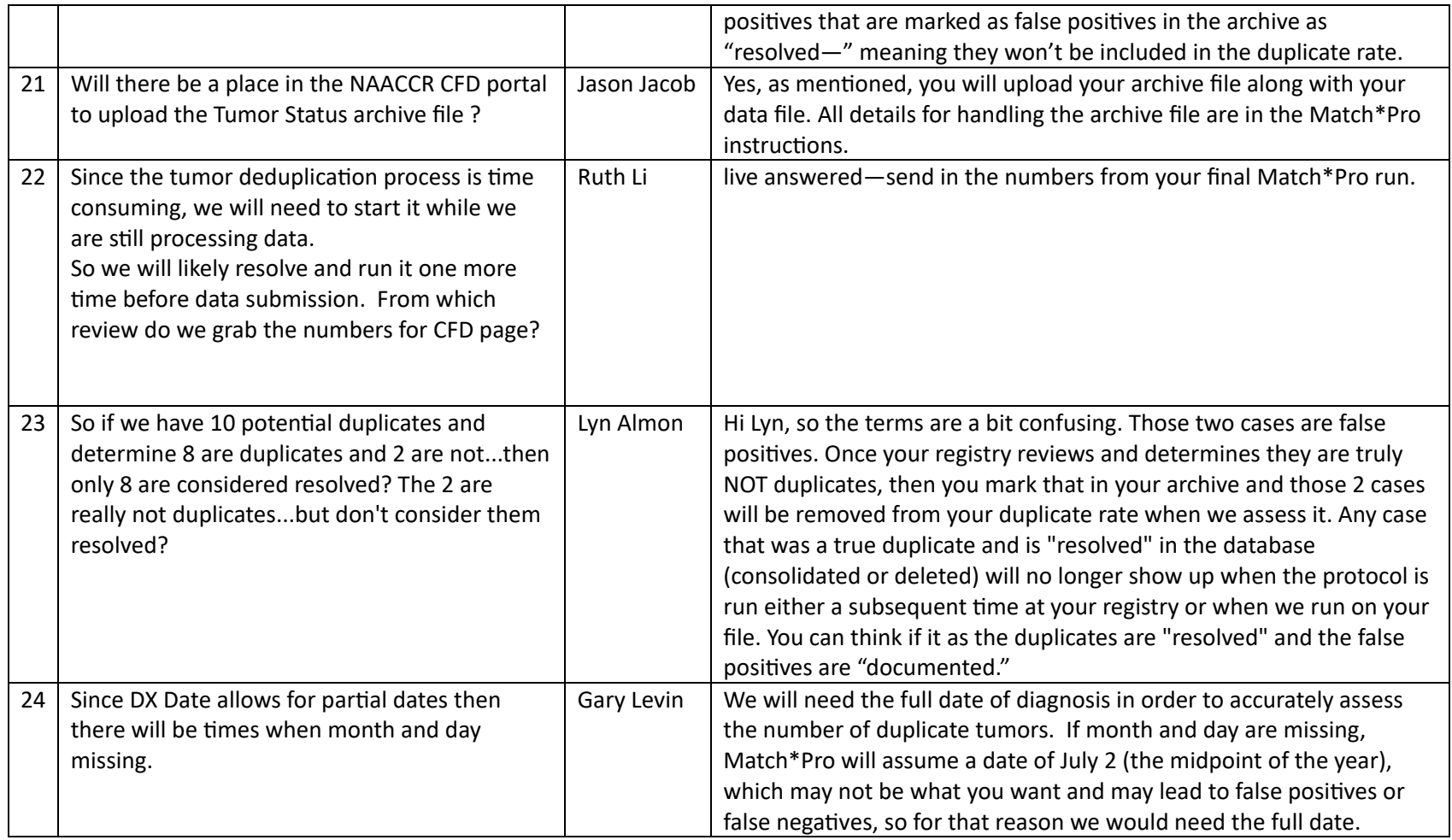

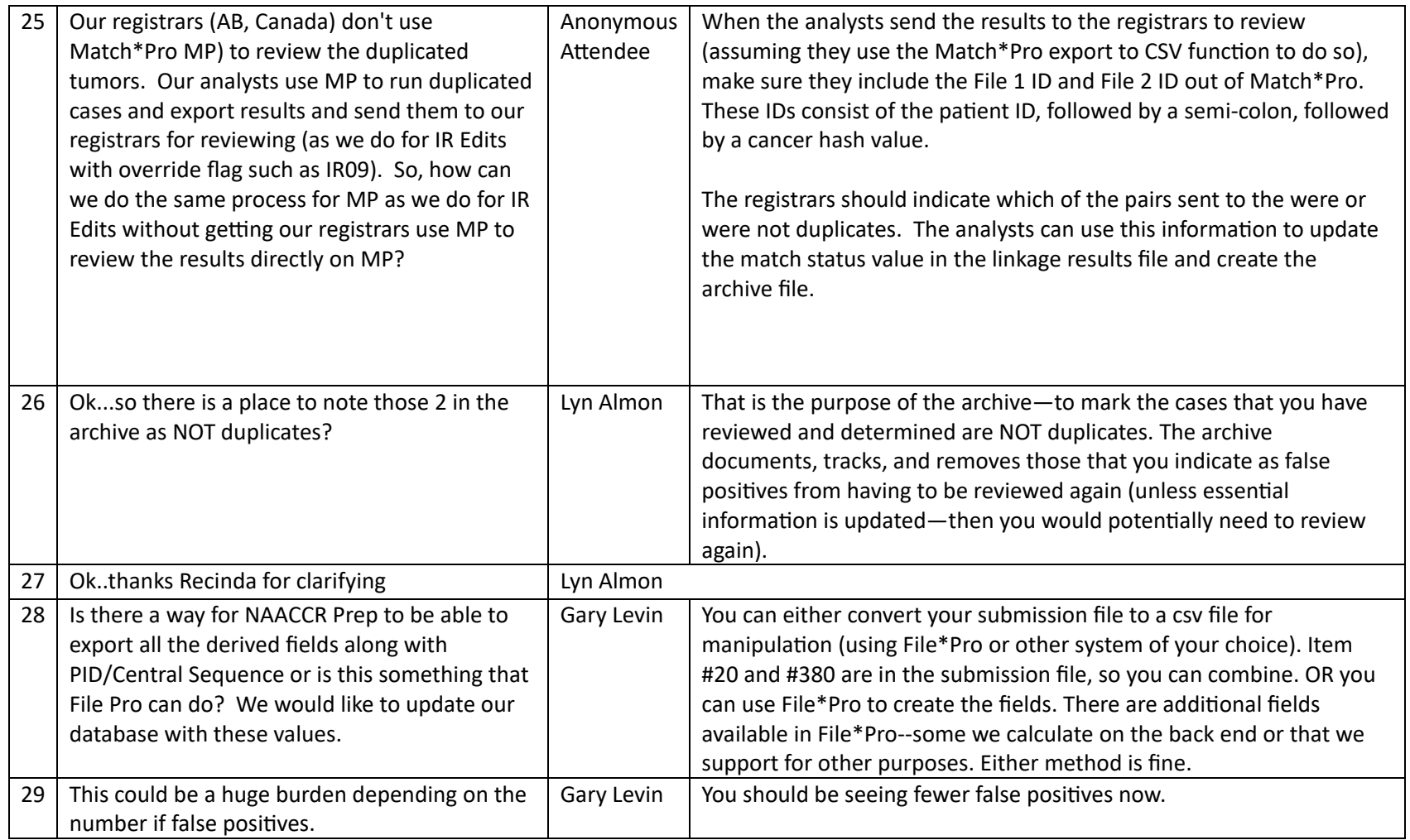